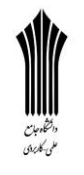

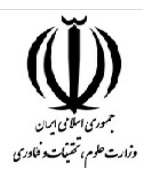

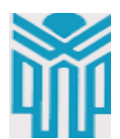

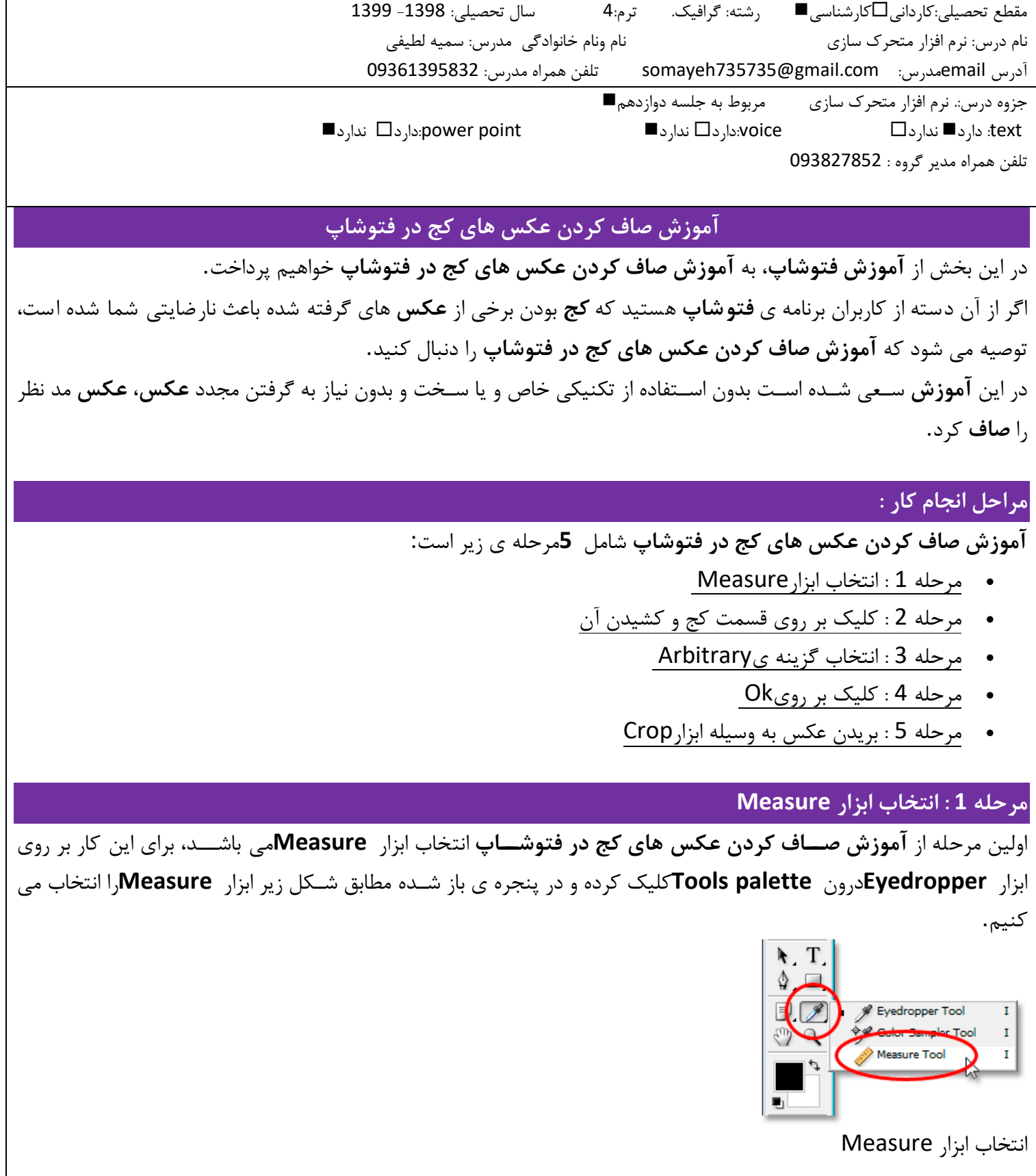

قابل توجه مدرسین محترم : حداقل 4 صفحه در هر هفته برای ارایه محتوای درس و یک صفحه برای خالصه درس و نمونه سوالت در نظر گرفته شود.

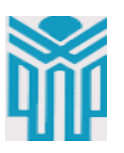

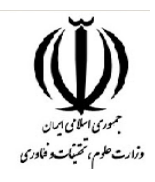

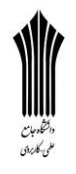

## **مرحله 2 : کلیک بر روی قسمت کج و کشیدن آن**

پس از انجام مرحله ی قبل **آموزش صاف کردن عکس های کج در فتو شاپ** می توانیم برای **صاف کردن** قسمت **کج عکس** که ممصن است به صورت افقی و یا عمودی باشد، بر روی نقطه ی شروع قسمتی که می خواهیم آن را **صاف** کنیم کلیک کرده و دکمه ی موس خود را نگه داریم و سپس به صورت کامال افقی و یا کامال عمودی آن را بصشیم. در این جا بر روی نقطه ی نشان داده شده در شصل زیر در سمت چپ کلیک کرده و دکمه ی موس خود را پایین نگه می داریم و به

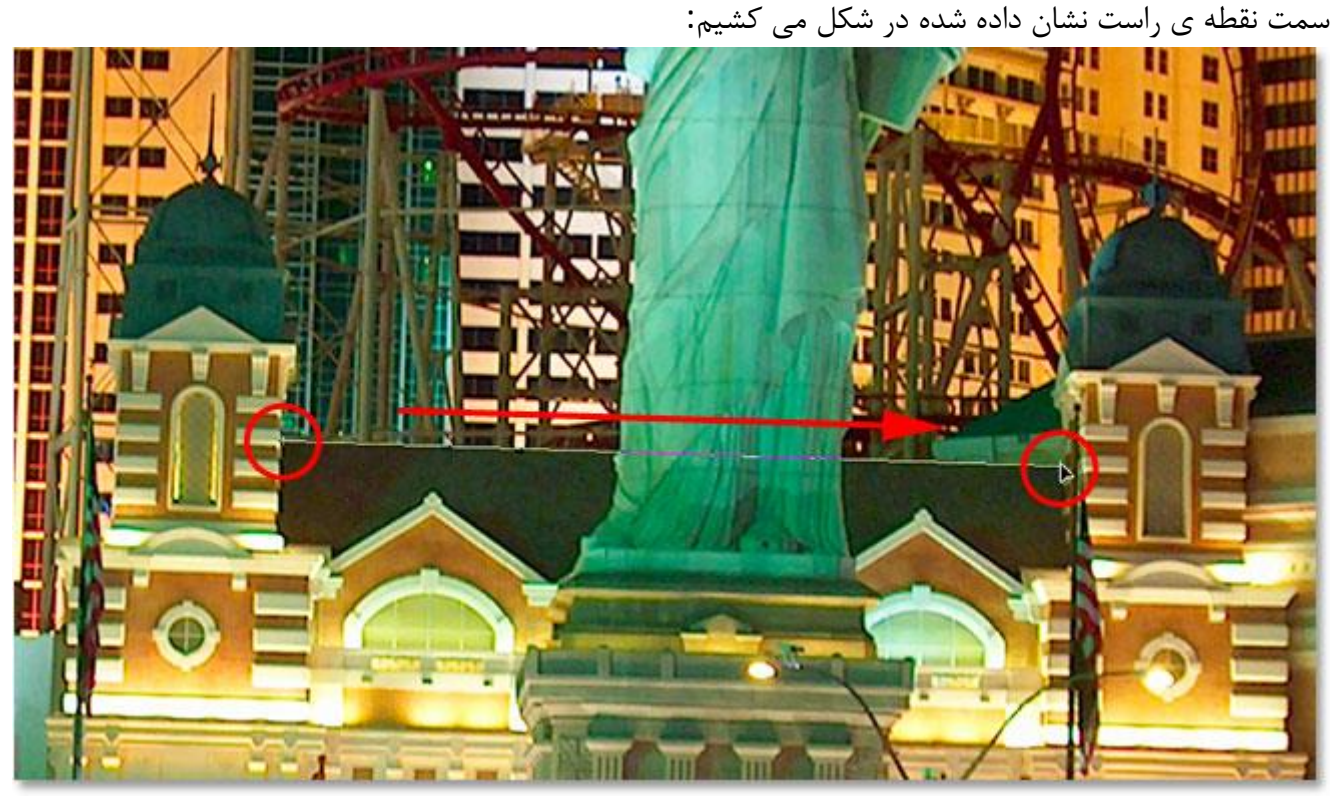

کشیدن خط راست به صورت افقی

دقت شود که از طریش نوار **Options**در باالی صفحه ی برنامه ی **فتوشاپ** می توانیم زاویه ی خط رسم شده را مشاهده کنیم.

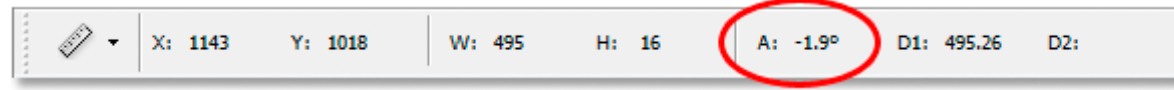

زاویه ی خط رسم شده در نوار Options

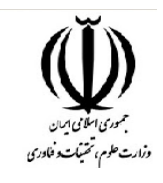

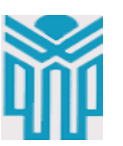

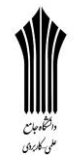

## **مرحله 3 : انتخاب گزینه ی Arbitrary** به منوی **Image**رفته و بر روی **Canvas Rotate**کلیک کرده و سپس گزینه ی **Arbitrary**را برمی گزینیم: 180° 90° CW Flip Canvas Horizontal Flip Canvas Vertical انتخاب گزینه یArbitrary ملاحظه می نمایید که پنجره ی **Rotate Canvas**باز خواهد شد، در این پنجره، برنامه ی **فتو شاپ** به صورت خود به خود زاویه ایی را که متنا سب با خط ر سم شده ی شما در **عکس** می با شد را به مقدار **Angle**داده ا ست، حال اگر می خواهیم خطوط درون عصس در خالف حرکت عقربه های ساعت بچرخند گزینه ی **CCW**و در غیر این صورت گزینه ی **CW**را انتخاب می کنیم. پس از انجام تمامی این مراحل مشــاهده می نماییم که اکثر خطوط موجود در **عکس** مانند خط رســم شــده ی اصــلی که در مرحله دوم **آموزش صاف کردن عکس های کج در فتو شاپ** تو سط کاربر ر سم شد و با تنظیمات پن ره ی **Canvas Rotate**دچار تغییرات شده اند.<br>راسکلی **Rotate Canvas** OK Angle: 1.85 to °CCW Cancel Rotate Canvas پنجره ی **مرحله 4 : کلیک بر روی Ok** پس از ان ام تغییرات و تنظیمات الزمه بر روی **Ok**کلیک کرده و تغییرات را بر روی **عکس** مشاهده می کنیم. تغییرات ایجاد شده بر روی عکس

قابل توجه مدرسین محترم : حداقل 4 صفحه در هر هفته برای ارایه محتوای درس و یک صفحه برای خالصه درس و نمونه سوالت در نظر گرفته شود.

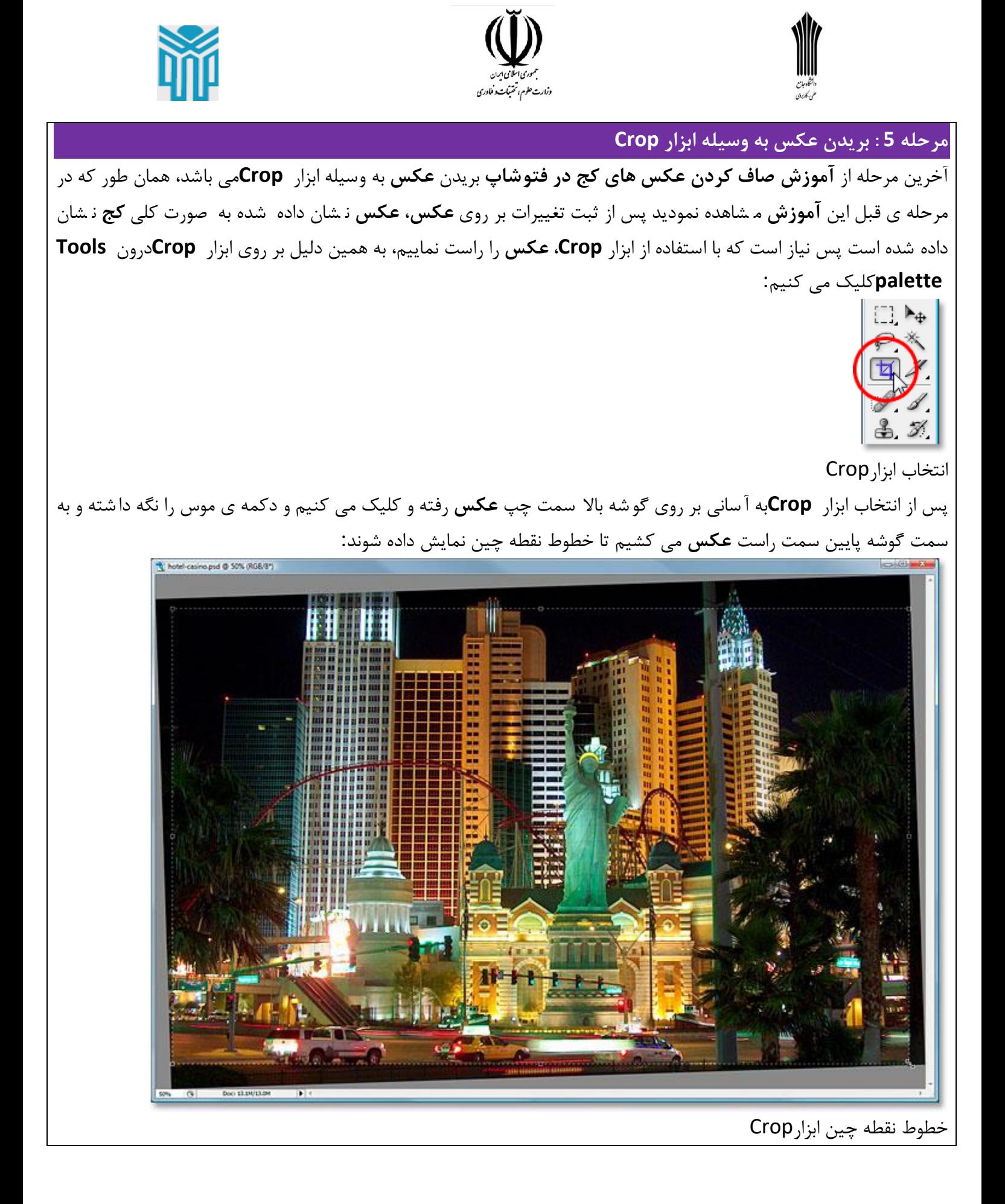

قابل توجه مدرسین محترم : حداقل 4 صفحه در هر هفته برای ارایه محتوای درس و یک صفحه برای خالصه درس و نمونه سوالت در نظر گرفته شود.

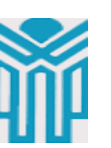

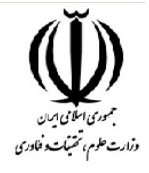

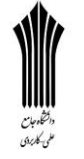

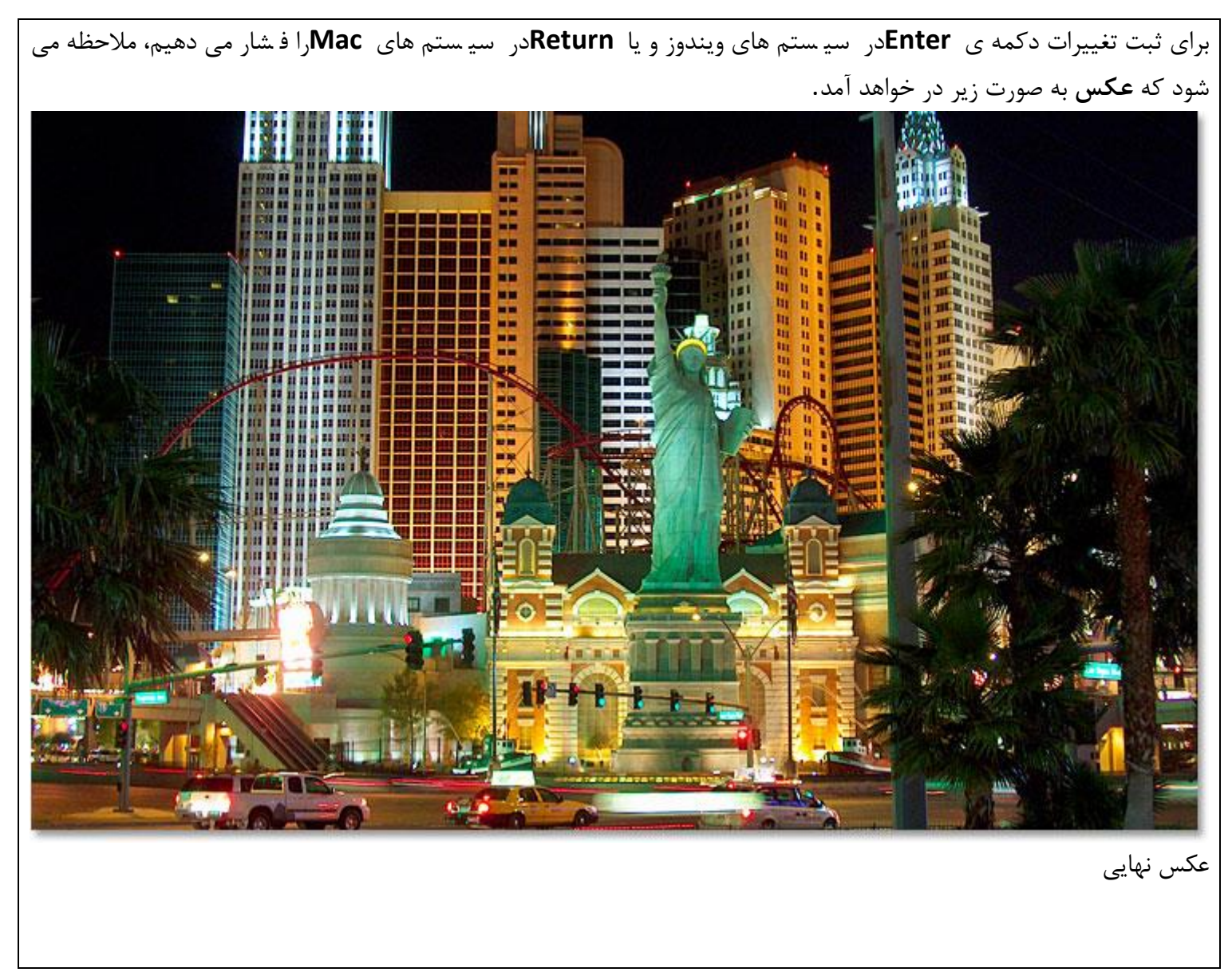